# **UN EXEMPLE D'APPRENTISSAGE PAR LE MULTIMÉDIA EN CLASSE DE SECONDE « LE RÉSEAU TROPHIQUE DE L'HUÎTRE »**

# **Yanick GARGAM\*, Marc ROSENZWEIG\*\***

\* Professeur de SVT, Collège Jean Moulin av. Éd. Branly - 80110 Moreuil yanick.gargam@ac-amiens.fr \*\*Professeur de SVT, Lycée Louis Thuiller Bd de St Quentin - 80000 Amiens marc.rosenzweig@ac-amiens.fr

# **PRÉAMBULE / INTRODUCTION**

### **Le cadre de la réflexion**

On parle souvent, d'une manière globale, d'image scientifique or ce terme si familier recouvre des représentations bien différentes, allant du simple dessin au crayon, à l'imagerie qu'autorisent les ordinateurs, en passant par la photographie, le film, sans même parler des images dites « virtuelles » tellement à la mode.

Dans la pratique courante, nous constatons que l'enseignement des sciences, et de la biologie en particulier, fait systématiquement appel à l'image. Toutefois, enseigner la Science ne se résume pas à montrer des images scientifiques. Il est admis qu'il ne suffit pas d'être spectateur des images scientifiques mises bout à bout comme dans un film pour qu'il y ait acquisition de connaissances ; il doit y avoir une activité mentale.

Nous voulons susciter cette activité :

- en donnant des images assez riches pour qu'elles laissent place à une activité visuelle telle que l'observation (image satellitale, carte d'interprétation, dessins d'êtres vivants) ;
- en laissant établir des relations donnant lieu à des activités déductives essentielles à la compréhension ;
- en multipliant les représentations conceptuelles d'un même phénomène pour que ces métaphores visuelles ne figent pas la réalité dans une seule réalité mentale appauvrie.

Un des objectifs de notre travail est de mettre à la disposition des élèves des images et des outils pour les « manipuler » afin de construire un savoir.

## **Le sujet développé**

Dans le secondaire, l'enseignement des sciences de la vie et de la terre repose entre autres, sur la consultation de données, leur représentation, et la conception / réalisation d'expériences (en particulier au cours des séances de travaux pratiques).

Le sujet développé ici concerne la représentation du réseau trophique de l'huître par un élève de seconde. L'élève doit donner un sens aux informations proposées en construisant une représentation graphique qui doit l'aider à découvrir un nouveau concept : le transfert de matière et d'énergie au sein d'un écosystème.

L'application réalisée est la traduction informatique d'une activité où l'élève dispose de nombreux documents : un tableau de données biologiques, une image satellitale projetée, un questionnaire, ses pages de brouillon et de cours. Il consulte cet ensemble pour construire un schéma et répondre au questionnaire. Ce travail nécessite des qualités d'organisation intéressantes si tel est l'objectif recherché, mais il risque de masquer le sujet en lui-même : le réseau trophique.

L'intention du transfert de support est de :

- faciliter l'accès à l'information en proposant une banque de données disponibles sur le même support et accessible de manière plurielle ;
- faciliter la représentation en associant un « brouillon électronique » à la banque de données, libérant l'élève du papier, crayon, gomme ;
- favoriser le travail autonome en proposant des exercices qui intègrent conseils et évaluation.

Nous espérons ainsi concentrer l'attention de l'élève sur la notion, en le libérant des contraintes matérielles (choix de symboles, activité de dessin, gestion de feuilles de papier).

## **PRÉSENTATION DU PRODUIT : « RÉSEAU TROPHIQUE DE L'HUÎTRE »**

L'application comporte un module principal, des outils de consultation et des exercices d'évaluation.

## **Le module principal**

L'écran est divisé en trois zones : à droite une sélection d'êtres vivants que l'on peut trouver dans le « courreau » d'Oléron, à gauche une aire de dessin, en bas une palette d'outils graphiques, il comporte en outre un bandeau de commandes*.*

L'élève doit faire glisser les noms de ces êtres vivants sur l'aire graphique et tracer entre eux les liens symbolisant la relation trophique. Il dispose donc d'une page de « brouillon électronique » où il peut déplacer des éléments du schéma, les regrouper, les encadrer, (il approche ainsi, graphiquement, la notion de niveaux trophiques ou de types trophiques).

Les consignes ne sont pas indiquées dans le logiciel, elles sont laissées au choix de l'enseignant. En conséquence, cette activité ne donne pas lieu à une correction informatique.

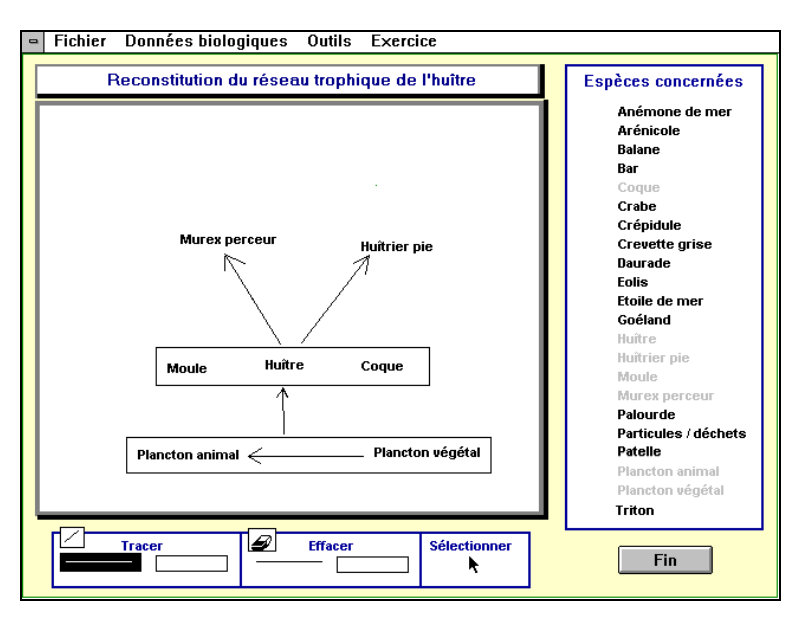

*Figure 1. Écran principal du module « Réseau trophique de l'huître ».*

# **Les outils de consultation**

L'élève dispose d'une banque de données biologiques (Figure 2) sur les animaux de l'écosystème (éléments de classification limités aux textes officiels, milieu de vie, régime alimentaire...). Il s'en sert pour relier les animaux sur sa page de brouillon électronique.

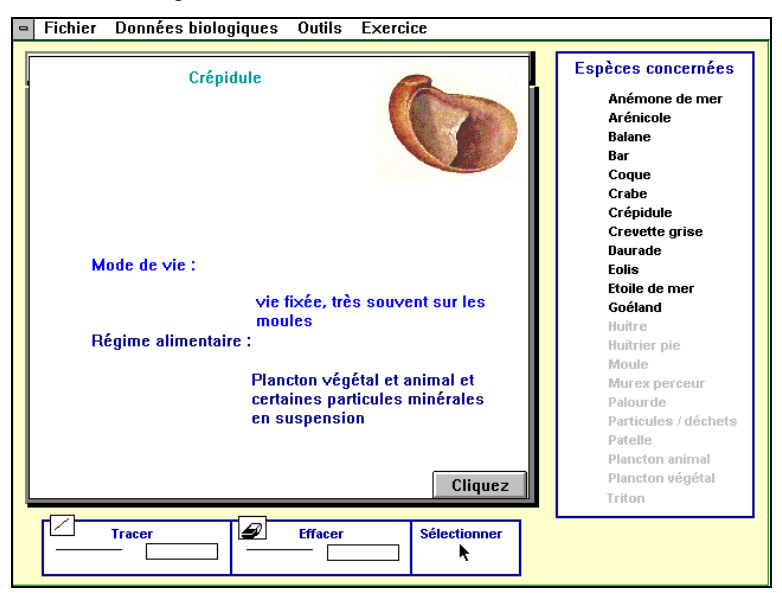

*Figure 2. Exemple de fiche de données biologiques.*

Les modalités de consultation de cette banque de données sont multiples :

- à partir du bandeau de commandes, il accède à une consultation de l'ensemble des fiches (avec une possibilité de recherche par mot-clé) ;
- à partir de la liste, il accède à la fiche désignée par la souris.

Il peut établir également des relations avec les caractéristiques du milieu en consultant une image satellitale commentée et une carte de la région. Ces documents permettent de constater une relation entre la répartition des parcs à huîtres et les courants de particules en suspension. Ce constat justifie l'hypothèse du régime alimentaire microphage et filtreur de l'huître.

Il peut enfin consulter des photographies commentées pour retrouver l'anatomie de l'huître en relation avec son régime alimentaire.

### **Les exercices d'évaluation**

Ils permettent d'apprécier les capacités à formuler les concepts découverts lors de la construction graphique, à restituer les informations récemment consultées, à établir des relations entre ces documents, à imaginer un protocole expérimental.

L'exercice **« Bilan »** : permet de formaliser les notions associées au concept découvert. L'élève doit compléter un schéma conceptuel qui lui est suggéré par une flèche représentant le transfert de matière dans le réseau trophique (Figure 3). Il dispose des définitions (hypertexte) pour chaque niveau trophique. Il fait glisser ces hypermots vers leur emplacement dans le schéma. L'exercice sera réussi s'il a convenablement mis en relation les éléments en présence.

| <b>SH</b> Fichier Consultation des données Exercices                                                |                          |                                                                                                  |  |                                         |             |  |                            |  |  |
|----------------------------------------------------------------------------------------------------|--------------------------|--------------------------------------------------------------------------------------------------|--|-----------------------------------------|-------------|--|----------------------------|--|--|
| Complétez la phrase suivante en tapant au clavier les<br>termes due vous choisirez dans le tableau. |                          |                                                                                                  |  |                                         |             |  |                            |  |  |
| Transfert de la matière dans le réseau trophique                                                    |                          |                                                                                                  |  |                                         |             |  |                            |  |  |
|                                                                                                    |                          |                                                                                                  |  |                                         |             |  |                            |  |  |
| végétaux                                                                                            |                          | phytophages<br>consommateurs<br>d'ordre 1                                                        |  | zoophages<br>consommateurs<br>d'ordre 2 |             |  | consommateurs<br>terminaux |  |  |
|                                                                                                    | producteurs<br>primaires | végétariens                                                                                      |  | prédateurs                              |             |  |                            |  |  |
|                                                                                                    |                          | La base du réseau trophique de Marenne-Oléron est constitué par des l                            |  |                                         |             |  |                            |  |  |
|                                                                                                    |                          | lls produisent la matière ordanique consommée par les                                            |  |                                         |             |  |                            |  |  |
|                                                                                                    | l'alimentation des       | Ces derniers utilisent donc cette production primaire pour élaborer leur propre matière, base de |  |                                         |             |  |                            |  |  |
|                                                                                                    | En bout de chaîne, les   |                                                                                                  |  |                                         | nont pas de |  |                            |  |  |
|                                                                                                    |                          | Les producteurs primaires sont des végétaux : ils utilisent sels minéraux, CO2 et lumière.       |  |                                         |             |  |                            |  |  |

*Figure 3. Transfert de matière dans le réseau trophique.*

Ce faisant, l'élève est passé de la représentation d'objets réels (êtres vivants) à celle d'un concept (transfert de matière) symbolisé par la flèche, on peut espérer qu'il a construit son savoir.

L'exercice est conçu pour un travail autonome, un mot mal placé n'est pas validé (il revient à son emplacement d'origine) , erreurs et succès sont comptabilisés.

L'exercice **« Classification »** permet d'entraîner l'élève à la Systématique : l'activité consiste à faire glisser le nom des animaux de l'écosystème vers le cadre qui correspond à sa Classe (Figure 4). À ce stade, la consultation de la banque de données biologiques ne lui est plus permise. Essais et erreurs sont comptabilisés, le score est affiché et l'élève peut se corriger.

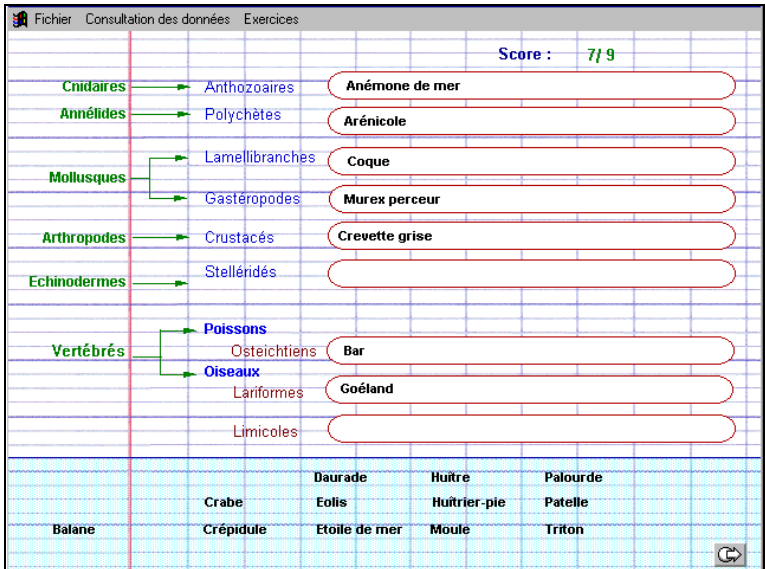

#### *Figure 4. Classification.*

L'exercice **« Détermination du régime alimentaire de l'huître »** aide l'élève à développer l'un des aspects de la démarche expérimentale : imaginer un protocole répondant à un problème fixé. L'écran propose une zone de travail graphique et du matériel de laboratoire schématisé. L'élève est placé dans un environnement simulant la situation expérimentale (Figure 5) :

- le problème : « sur le terrain ou à partir de l'image satellitale, on a établi une relation entre la localisation des parcs à huîtres et les courants de particules en suspension » ;
- l'hypothèse : « on suppose que les huîtres s'en nourrissent et on veut le démontrer » ;
- les outils : schémas d'instruments de laboratoire.

L'élève doit imaginer et représenter une expérience (test et témoin) pour mettre à l'épreuve l'hypothèse. Quand l'élève pense avoir terminé son schéma, il demande la validation. Le schéma est analysé automatiquement, des remarques contextuelles sont proposées et un bilan indique s'il peut concrètement réaliser l'expérience ou bien s'il doit persévérer. Après quelques essais infructueux, une aide est apportée, elle concerne en particulier la notion d'expérience témoin.

L'expérience n'est surtout pas simulée par la machine, après cette aide à la conception, l'élève doit réaliser concrètement expériences et observations complémentaires.

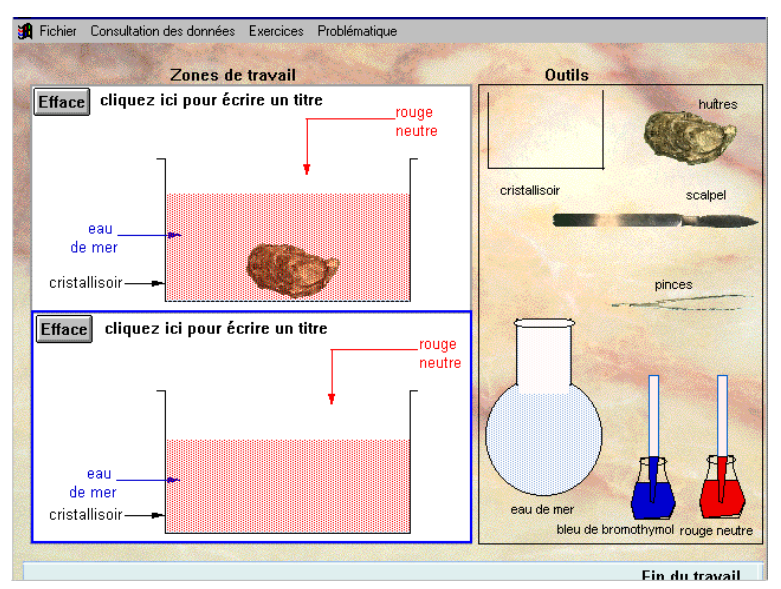

*Figure 5. Simulation d'une situation expérimentale.*

La sortie imprimante (éventuelle) indique, nom, prénom et classe de l'élève, le temps passé à la réalisation du réseau et les résultats des différents tests.

Y sont associés le schéma du réseau et les fiches biologiques consultées.

L'enseignant dispose alors non seulement des résultats du travail mais aussi de quelques éléments qui permettraient de les expliquer (un élève qui n'a pas réussi mais qui n'a pas consulté toutes les fiches biologiques ne peut pas être apprécié de la même façon que celui qui obtient des résultats identiques en ayant tout consulté.).

# **Utilisations pédagogiques possibles**

Dans le chapitre de seconde concernant *l'originalité de la planète Terre*, l'élève est amené à tracer le réseau trophique d'un écosystème après en avoir éventuellement décrit les conditions physico-chimiques.

La richesse informative d'un hyperdocument autorise l'idée d'une déclinaison de la banque de données à d'autres écosystèmes, permettant au cours de la même séance, *d'illustrer la diversité accrue des formes et des peuplements*.

De même, les nouveaux programmes de collège, mentionnant l'étude de milieux géographiquement proches de la classe, il est intéressant de penser à ouvrir le produit en autorisant la gestion de fiches locales : l'enseignant et sa classe ont visité un écosystème et collecté des observations. Le premier travail consiste à construire les fiches biologiques. La représentation schématique des relations alimentaires au sein de ce peuplement intervient ensuite.

L'écriture de cet enrichissement est en cours.

Enfin, les professeurs des écoles sont intéressés par cet outil de représentation, ils proposent comme adaptation l'utilisation d'icônes plutôt que de noms d'animaux. On envisage dans ce dernier cas une diffusion Internet.

### **Résultats**

Enseignants du secondaire, nous abordons le sujet une seule fois par an et par classe. Nous ne disposons pas d'un échantillonnage suffisant pour autoriser une évaluation scientifique du produit.

Cependant nous avons testé les versions intermédiaires de l'application sur quelques classes. C'est au cours de ces séances que le bien-fondé de nos hypothèses a été mis à l'épreuve. Nous avons observé ponctuellement un gain de temps d'une classe « test » à une classe « témoin » (des élèves différents à des moments différents).

Avec la méthode « papier-crayon », un TP d'une heure trente a tout juste suffi à la réalisation soignée du schéma du réseau trophique et à découvrir la notion de niveau trophique. La représentation du concept de transfert de matière a du être reprise en cours.

Avec le brouillon électronique, il a été possible d'obtenir une sortie imprimante convenable, de formaliser les notions de niveau trophique et de transfert de matière. De plus, l'élève a pu s'entraîner à la terminologie relative au sujet et à la classification.

Nous pouvons alors dire, d'après cette observation que la méthode employée nous a fait gagner du temps. Mais si la question est « l'apprentissage de l'élève s'en est-il trouvé amélioré ? », nous réaffirmons que nous ne disposons pas des moyens pour répondre.